# *Formats des grilles de données*

### **Contenu**

- 1. L'extension ".byn"
- 2. L'extension ".bin" (USA)
- 3. L'extension ".grd"
- 4. L'extension ".slv"

## **1. L'extension ".byn"**

Les fichiers avec l'extension "byn" sont binaires. Ces fichiers sont divisés en deux parties: en-tête et données. **Première partie: En-tête**

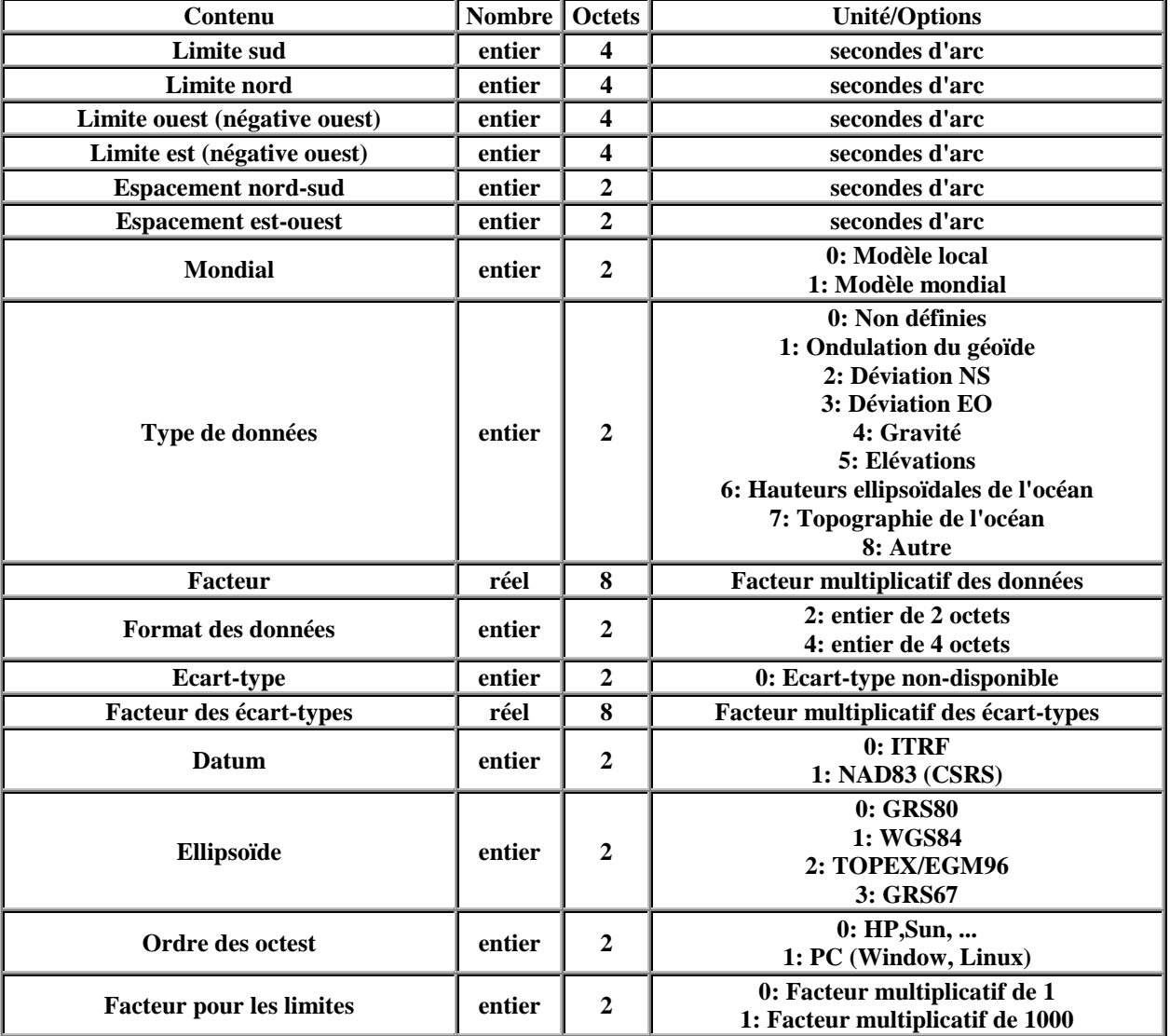

La dimension de l'en-tête est de 80 octets et ses composantes sont les suivantes:

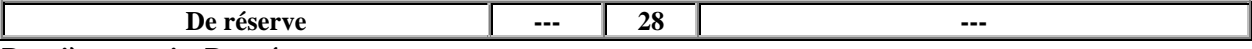

#### **Deuxième partie: Données**

Les données sont emmagasinées par rangées en débutant au nord et en continuant vers le sud. Chaque rangée est emmagasinée de l'ouest à l'est. Les données sont emmagasinées comme entier de 2 ou 4 octets (voir *Format des données* dans la table ci-dessus). Les données sont transformées d'entier en réel en les divisant par le *Facteur* (voir table ci-dessus). Les fichiers "byn" peuvent contenir des valeurs non-définies. Ces valeurs sont indiquées par 9999.0\**Facteur* pour les entier de 4 octets et par 32767 pour les entier de 2 octets.

La dimension du fichier est de 80 octets plus le nombre de rangées multiplié par le nombre de colonnes fois le nombre d'octets des données.

Dimension des fichiers en octets = (80 octets + Rangées\*Colonne\*(2 octest or 4 octets)).

### **2. L'extension ".bin" (USA)**

L'information sur les fichiers américains "bin" a été traduite du site internet du [US National Geodetic Survey \(NGS\).](http://www.ngs.noaa.gov/GEOID/GEOID99/faq.html) Le texte en rouge a été ajouté par la DLG.

#### **Que signifie le nom du fichier?**

Le nom de fichier typique, **"tyyyyrnn.fff"**, indique:

- **t: Le type de données contenu dans le fichier**
	- $\bullet$  t = g signifie une transformation des hauteurs (i.e. GEOID96, GEOID99, HTv1.01 , HTv2.0)
	- $\bullet$  t = s signifie un modèle gravimé des ondulations (i.e. G99SSS, G96SSS, GSD95 , CGG2000)
	- $\bullet$  t = x signifie les déviations de la verticale dans la direction nord-sud (Xi)
	- $\bullet$   $t = e$  signifie les déviations de la verticale dans la direction est-ouest (Eta)
- **yyyy: L'année des données**
- **r: Le lieu principal des données**
	- $\bullet$   $\tau = u$  signifie les "Etats-Unis continentaux"
	- $r = a$  signifie "Alaska"
	- $r = h$  signifie "Hawaii"
	- $r = p$  signifie "Puerto Rico et American Virgin Islands"
	- $\bullet$   $\mathbf{r} = \mathbf{c}$  signifie "Canada"
	- $\bullet$   $r = m$  signifie "Mexique"
- **nn: Le numéro de la sous-région**
	- CONUS a 8 sous-régions (nn=01 à 08)
- Alaska a 4 sous égions (nn=01 à 04)
- Hawaii a 1 sous sous-région (nn=01)
- Puerto Rico et American Virgin Islands ont 1 sous-région (nn=01)
- Canada a 4 sous-régions (nn=00 à 03)
	- if  $nn = 00$ , c'est le Canada tout entier
	- if  $nn = 01$ , c'est l'ouest canadien
	- if  $nn = 02$ , c'est l'est canadien
	- if  $nn = 03$ , c'est le nord canadien
- **fff: Le format des données dans le fichier**
	- $\bullet$  fff = bin signifie un fichier binaire
	- $\text{ff} = \text{asc}$  signifie un fichier ASCII

Par example, "g2000c01.bin" signifie "HTv2.0 pour le Canada, sous-région #1 (l'ouest canadien), en format binaire"

#### **Quel est le nouveau format des données?**

Le nouveau format des fichiers binaires pour toutes les sous région (Fichiers GEOID99, G99SSS ou DEFLEC99) est identique:

Un en-tête de 44 octets suivit de "nla" rangées de donn&eacutees, chaque rangées contient "nlo" éléments, chaque élément sont des réel de 4 octets. Le format choisi est connu en langage FORTRAN comme étant "accès direct binaire". L'ordre exact des octets est décrit cidessous:

```
Octets Type de Nom de la Description de la
       Données Variable Variable<br>
réel*8 glamn Limite s
1- 8 réel*8 glamn Limite sud (degrées décimaux)
9-16 réel*8 glomn Limite ouest Longitude of grid (degrées
décimaux)
17-24 réel*8 dla   Espacement nord-sud (degrées décimaux)<br>25-32 réel*8 dlo   Espacement est-ouest (degrées décimaux
25-32 réel*8 dlo Espacement est-ouest (degrées décimaux)
33-36 entier*4 nla Nombre de rangées
37-40 entier*4 nlo Nombre de colonnes
41-44 entier*4 ikind = "1", signifie que les données sont
"réel*4"
45-48 réel*4 données(1,1) Valeur de la grille à l'élément 1,1
(coin sud-ouest)
...
Le reste du fichier est formé de valeurs réelles de 4 octets, remplissant
```

```
la première rangée du sud (données(1,nlo) est la dernière
valeur de la rangé le plus au sud), et ainsi de suite en allant vers le
nord.
Le nombre total d'octets dans un fichier "*.bin" est:
```
### **3. L'extension ".grd"**

 $44 + 4*nla*nlo$ 

Les fichiers avec l'extension "grd" sont ASCII. Les données sont emmagasinées par rangées en débutant au nord et en continuant vers le sud. Chaque rangée est emmagasinée de l'ouest à l'est. Chaque enregistrement a une valeur à l'exception du premier enregistrement qui contient l'en-tête. L'en-tête est composé de 6 éléments décrivant les limites et l'espacement des données de la grille. Les valeurs de l'en-tête sont dans l'ordre suivant: limite nord, limite sud, limite ouest, limite est, espacement nord-sud et espacement est-ouest. Ces valeurs sont tous en degrées décimaux.

### **4. Extension ".slv"**

Le format "slv" est composé de deux fichiers: un premier fichier avec l'extension "slv" et un second fichier avec l'extension "bin". Le fichier "slv" est ASCII et contient l'information qui décrit les caractéristiques de la grille de données tels que les limites, l'espacement et le datum. Le fichier "bin" contient les données dans un format binaire (entier de 2 octets).

Les données sont emmagasinées par rangées en débutant au nord et en continuant vers le sud. Chaque rangée est emmagasinée de l'ouest à l'est. Toutes les données sont emmagasinées en entier de 2 octets. Les données sont transformées en nombre réel en divisant la valeur entière par le *facteur* indiqué dans le fichier "slv". Le fichier "bin" peut contenir des valeurs indéfinies qui sont représentées par le nombre entier 32767.

Le nombre d'octets du fichier "bin" est le nombre de rangées multiplié par le nombre de colonnes fois deux.

Nombre d'octets = (Rangées\*Colonnes\*2 octets).

**Important: La DLG cessera la publication et l'utilisation du format "slv" après les modèles CGG2000 and HTv2.0.**